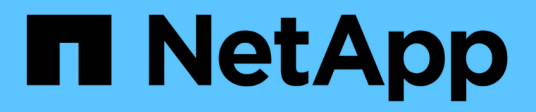

## **Gestione el cifrado con System Manager** ONTAP 9

NetApp May 09, 2024

This PDF was generated from https://docs.netapp.com/eses/ontap/task\_security\_encrypt\_stored\_data\_sw.html on May 09, 2024. Always check docs.netapp.com for the latest.

# **Tabla de contenidos**

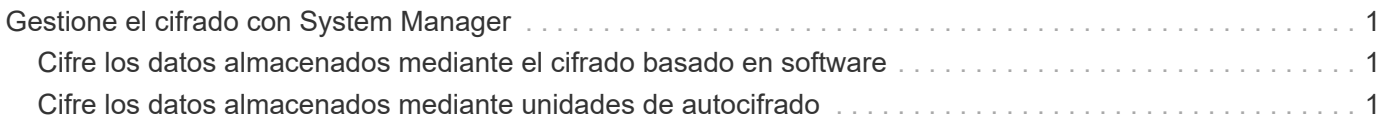

## <span id="page-2-0"></span>**Gestione el cifrado con System Manager**

## <span id="page-2-1"></span>**Cifre los datos almacenados mediante el cifrado basado en software**

Use el cifrado de volúmenes para garantizar que los datos de volúmenes no se puedan leer si el dispositivo subyacente se reasigna, se devuelve, se pierde o es robado. El cifrado de volúmenes no requiere discos especiales; funciona con todos los HDD y SSD.

El cifrado de volúmenes requiere un gestor de claves. Puede configurar el gestor de claves incorporado con System Manager. También puede usar un administrador de claves externo, pero primero debe configurarlo mediante la CLI de ONTAP.

Una vez que se configura el gestor de claves, los nuevos volúmenes se cifran de forma predeterminada.

#### **Pasos**

- 1. Haga clic en **clúster > Configuración**.
- 2. En cifrado, haga clic en **Para configurar el gestor de claves incorporado por primera vez.**
- 3. Para cifrar los volúmenes existentes, haga clic en **almacenamiento > volúmenes**.
- 4. En el volumen deseado, haga clic en : Y, a continuación, haga clic en **Editar**.
- 5. Seleccione **Activar cifrado**.

### <span id="page-2-2"></span>**Cifre los datos almacenados mediante unidades de autocifrado**

Use el cifrado de discos para garantizar que no se puedan leer todos los datos de un nivel local si el dispositivo subyacente se reasigna, se devuelve, se pierde o es robado. El cifrado de discos requiere discos duros o SSD de cifrado automático especiales.

El cifrado de discos requiere un gestor de claves. Puede configurar el gestor de claves incorporado mediante System Manager. También puede usar un administrador de claves externo, pero primero debe configurarlo mediante la CLI de ONTAP.

Si ONTAP detecta discos de autocifrado, se le solicita que configure el gestor de claves incorporado al crear el nivel local.

#### **Pasos**

- 1. En **cifrado**, haga clic en **para configurar el gestor de claves incorporado.**
- 2. Si aparece un mensaje que indica que es necesario volver a asignar la clave a los discos, haga clic en : Y, a continuación, haga clic en **Rekey Disks**.

#### **Información de copyright**

Copyright © 2024 NetApp, Inc. Todos los derechos reservados. Imprimido en EE. UU. No se puede reproducir este documento protegido por copyright ni parte del mismo de ninguna forma ni por ningún medio (gráfico, electrónico o mecánico, incluidas fotocopias, grabaciones o almacenamiento en un sistema de recuperación electrónico) sin la autorización previa y por escrito del propietario del copyright.

El software derivado del material de NetApp con copyright está sujeto a la siguiente licencia y exención de responsabilidad:

ESTE SOFTWARE LO PROPORCIONA NETAPP «TAL CUAL» Y SIN NINGUNA GARANTÍA EXPRESA O IMPLÍCITA, INCLUYENDO, SIN LIMITAR, LAS GARANTÍAS IMPLÍCITAS DE COMERCIALIZACIÓN O IDONEIDAD PARA UN FIN CONCRETO, CUYA RESPONSABILIDAD QUEDA EXIMIDA POR EL PRESENTE DOCUMENTO. EN NINGÚN CASO NETAPP SERÁ RESPONSABLE DE NINGÚN DAÑO DIRECTO, INDIRECTO, ESPECIAL, EJEMPLAR O RESULTANTE (INCLUYENDO, ENTRE OTROS, LA OBTENCIÓN DE BIENES O SERVICIOS SUSTITUTIVOS, PÉRDIDA DE USO, DE DATOS O DE BENEFICIOS, O INTERRUPCIÓN DE LA ACTIVIDAD EMPRESARIAL) CUALQUIERA SEA EL MODO EN EL QUE SE PRODUJERON Y LA TEORÍA DE RESPONSABILIDAD QUE SE APLIQUE, YA SEA EN CONTRATO, RESPONSABILIDAD OBJETIVA O AGRAVIO (INCLUIDA LA NEGLIGENCIA U OTRO TIPO), QUE SURJAN DE ALGÚN MODO DEL USO DE ESTE SOFTWARE, INCLUSO SI HUBIEREN SIDO ADVERTIDOS DE LA POSIBILIDAD DE TALES DAÑOS.

NetApp se reserva el derecho de modificar cualquiera de los productos aquí descritos en cualquier momento y sin aviso previo. NetApp no asume ningún tipo de responsabilidad que surja del uso de los productos aquí descritos, excepto aquello expresamente acordado por escrito por parte de NetApp. El uso o adquisición de este producto no lleva implícita ninguna licencia con derechos de patente, de marcas comerciales o cualquier otro derecho de propiedad intelectual de NetApp.

Es posible que el producto que se describe en este manual esté protegido por una o más patentes de EE. UU., patentes extranjeras o solicitudes pendientes.

LEYENDA DE DERECHOS LIMITADOS: el uso, la copia o la divulgación por parte del gobierno están sujetos a las restricciones establecidas en el subpárrafo (b)(3) de los derechos de datos técnicos y productos no comerciales de DFARS 252.227-7013 (FEB de 2014) y FAR 52.227-19 (DIC de 2007).

Los datos aquí contenidos pertenecen a un producto comercial o servicio comercial (como se define en FAR 2.101) y son propiedad de NetApp, Inc. Todos los datos técnicos y el software informático de NetApp que se proporcionan en este Acuerdo tienen una naturaleza comercial y se han desarrollado exclusivamente con fondos privados. El Gobierno de EE. UU. tiene una licencia limitada, irrevocable, no exclusiva, no transferible, no sublicenciable y de alcance mundial para utilizar los Datos en relación con el contrato del Gobierno de los Estados Unidos bajo el cual se proporcionaron los Datos. Excepto que aquí se disponga lo contrario, los Datos no se pueden utilizar, desvelar, reproducir, modificar, interpretar o mostrar sin la previa aprobación por escrito de NetApp, Inc. Los derechos de licencia del Gobierno de los Estados Unidos de América y su Departamento de Defensa se limitan a los derechos identificados en la cláusula 252.227-7015(b) de la sección DFARS (FEB de 2014).

#### **Información de la marca comercial**

NETAPP, el logotipo de NETAPP y las marcas que constan en <http://www.netapp.com/TM>son marcas comerciales de NetApp, Inc. El resto de nombres de empresa y de producto pueden ser marcas comerciales de sus respectivos propietarios.